**UTC Clock Crack Patch With Serial Key Free**

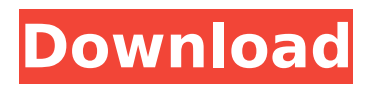

## **UTC Clock Crack With License Code Free Download Latest**

UTC Clock Serial Key is a widget for Yahoo! Widgets. It is a simple yet useful clock application that shows the time in 24-hour format. More From Business The widget can be used as a gadget and includes time, date, settings, and Widget Preferences. You can use this widget to take advantage of the OS's built-in clock. Setting the widget's time before using the computer can solve the problem of unexpected time differences between the system time and the time displayed on the clock. UTC Clock Download: Date: Jan 17, 2011 Time: 9 am Developer: Dario Sandrelli CLICK HERE TO DOWNLOAD UTC WIDGET Review: [Rating: 9/10] Mashing caped crusader against orcs Oct 26, 2010 Pogo online lets you get back in the swing of things after a long hiatus, as long as you use your Pogo mobile device or you have a compatible Android smartphone to sync with. The service operates in the opposite way to Facebook - getting messages from others rather than sending them. Messages can be sent privately and filtered according to the recipient. Pogo also offers the opportunity to get messages from and give messages to people you're in the network with, the only knock being the lack of a desktop client, but you can always get around that by using Pogo for Android or a Pogo tablet. The interface is clear and well laid out, with the Pogo devices on display at the top. Sending a message is quick and easy and gives you the option to choose a link or paste a message directly into the chat. You can type in who you're replying to, which is a handy feature when you're on the move. The contact list is also worth mentioning. As the name suggests, it's simply a list of contacts sorted by

"hotness", but it's easy to scroll through the list and start swooning like it's a hot summer's day. A nice feature is that you can see who you're replying to at all times as a small link appears next to the chat window, so you can move between who you're chatting with and who you're replying to. Pogo looks like it's being updated regularly, with new wallpapers, themes and live themes appearing all the time. You can also select from a handful of pre-made themes and you can see who's replying to you in real time. All of these things combine to

# **UTC Clock Crack+ Free License Key [April-2022]**

Time and date widget which displays time on your desktop. Clock uses the 24-hour format and does not use the 12-hour clock. Default text is in white and background is black. You can use any font available on your system. Frame size can be adjusted. Min, Max, Current time, Date format, Time format can be changed. Default is to stay on top. Stop mouse-over fading, mouse-over blinking. Hide time in midnight. Set frame opacity level between 0 and 100%. Customize the look and feel. Change color of text and background. Clock option to ignore mouse events. Configure the clock to start at a particular time. Configure the clock to update at particular intervals. Configure the clock to update immediately after a predefined interval. You can customize clock-display between AM and PM. Adjust clock time (1 hour ago). Adjust clock time (1 hour later). Adjust clock time (2 hours ago). Adjust clock time (2 hours later). Adjust clock time (3 hours ago). Adjust clock time (3 hours later). Adjust clock time (4 hours ago). Adjust clock time (4 hours later). Adjust clock time (5 hours ago). Adjust

clock time (5 hours later). Adjust clock time (6 hours ago). Adjust clock time (6 hours later). Adjust clock time (7 hours ago). Adjust clock time (7 hours later). Adjust clock time (8 hours ago). Adjust clock time (8 hours later). Adjust clock time (9 hours ago). Adjust clock time (9 hours later). Adjust clock time (10 hours ago). Adjust clock time (10 hours later). Adjust clock time (11 hours ago). Adjust clock time (11 hours later). Adjust clock time (12 hours ago). Adjust clock time (12 hours later). Adjust clock time (13 hours ago). Adjust clock time (13 hours later). Adjust clock time (14 hours ago). Adjust clock time (14 hours later). Adjust clock time (15 hours ago). Adjust clock time (15 hours later). Adjust clock time (16 hours ago). Adjust clock time (16 hours later). Adjust clock time (17 hours ago). Adjust clock time (17 hours later). Adjust clock time (18 hours ago). Adjust clock time (18 hours later). Adjust clock time ( b7e8fdf5c8

## **UTC Clock 2022**

Yahoo! Widget Engine is an advanced platform which allows you to personalize the content of your desktop and make Internet connections. Created especially for iWidgets, it contains features such as sidebar widgets, stacks, docks, cascades, themes, and more. The iWidgets feature allows you to easily install custom-made widgets without the need to modify the host program's original interface. Follow these steps to learn how to use UTC Clock with iWidgets: Add UTC Clock from the iWidgets platform. Configure any necessary settings and personalize the app. Important Notice! UTC Clock is distributed through the iWidgets platform by the permission of The Apache Software Foundation. I've used this app for a few days, and it's really great. It's showing the time, without a second thought about it. All you have to do is write "UTC" in the text box, and press the "Use UTC" button. Your time will be shown in the format you've chosen. If you can get the time changed, it will stick till you close the app. If you want it to change the time, you have to change the time using the Calendar app - also supplied with iWidgets, the time change will apply here too. Definitely a simple app that does exactly what it says, and does it well. Posted 07/22/2013 Great Free Yahoo Widget 5 Great free app. Simple to use, and doesn't eat up disk space. Posted 06/14/2013 No Stars 2 This app is completely useless. I have a Yahoo Widget engine and used to use it for all of my widgets and i will never use it again. Oh and the time isn't actually display correctly it shows 9:00 when its actually 10:15. It wont stop the clock by itself but as long as the timer is running it will keep on going. Its really confusing for

me. Posted 06/09/2013 Good basic app. 3 The app is straightforward and has a lot of usefulness. If you set your time zone to UTC you can see what time it is in UTC as well as any other time zone. It has a second benefit that it causes all of my open windows to not move to the top of my screen when I move a

# **What's New in the?**

UTC Clock (Universal Coordinated Clock) is a nifty clock widget which has been developed using the Widget Engine engine. The app is a micro-application which runs very smoothly on all supported platforms. The time format is the 24-hour clock with numeric time, and it uses the system clock to adjust the time accordingly. The app's interface is very clean and user-friendly, with all options clearly labeled. The application's minimalistic theme consists of a transparent frame containing the time on a white background. UTC Clock does not provide a menu, so to get to the preferences, you need to right-click the widget's frame. By clicking the menu, you will reach the 'Widget Preferences' screen, where you can choose to use the clock on top of all windows or at the bottom of other applications. You can select a darker theme (dark gray or black), change the time's font family (times Roman or Helvetica), increase the font size and increase/decrease the clock's frame opacity. In the case of a dark theme or a low frame opacity level, the time will appear semi-transparent. Thanks to its basic interface, the app requires little interaction from the user. The transparent frame is placed on the desktop in a fixed location and does not move even when another application appears in front of it. The clock's system

settings work as expected: you can change the clock to show the time of your local time zone, to adjust the clock to your system's time zone or to ignore mouse events. The app itself is easy to install: to place the widget on your desktop, you just need to download the archive from the widget's link. The archive contains a compressed folder and the necessary files to install the widget. The app only uses about two MB of hard disk space, so you shouldn't have any trouble with disk space on your computer. As the clock's interface is very simple, UTC Clock can be installed on all supported platforms without any further requirements. However, this clock can be disabled from the 'Widget Preferences' screen which can be reached by right-clicking the widget's frame. You can access the 'Widget Preferences' area by right-clicking on the UTC Clock widget's frame and selecting 'Widget Preferences'. Afterwards, you will be able to decide what type of clock to use (top/bottom), the background's opacity level and the clock's frame opacity level. UTC Clock is a very simple tool which should help you

## **System Requirements For UTC Clock:**

OS: Windows 10, Windows 8.1, Windows 7 (64bit) Processor: Core i5/i7 CPU @ 2.5GHz (3.0GHz recommended) RAM: 6GB RAM Graphics: NVIDIA GTX 670/AMD HD 7970 Disk Space: 7GB free disk space Other Requirements: Resolution: 2K/1280\*720/1080p Media Card: Suitable media card needed (at least class 6, please see [TECH Support] for more details)

- <https://inge-com.fr/sivmodeler-crack-with-full-keygen-for-pc-updated-2022/>
- [https://shoeytravels.com/wp-content/uploads/2022/07/Delicious\\_Address\\_Book.pdf](https://shoeytravels.com/wp-content/uploads/2022/07/Delicious_Address_Book.pdf)
- <https://ictfootprint.eu/sites/default/files/webform/deutkale718.pdf>
- <http://berlin-property-partner.com/?p=29409>

[https://baptizein.com/upload/files/2022/07/9a5GLFN52FT1Qv6qYyAg\\_04\\_bac201ae53d9089aa7647e](https://baptizein.com/upload/files/2022/07/9a5GLFN52FT1Qv6qYyAg_04_bac201ae53d9089aa7647e42aaf466fd_file.pdf) [42aaf466fd\\_file.pdf](https://baptizein.com/upload/files/2022/07/9a5GLFN52FT1Qv6qYyAg_04_bac201ae53d9089aa7647e42aaf466fd_file.pdf)

<http://www.ndvadvisers.com/?p=>

- <https://albookers.com/wp-content/uploads/2022/07/liswils.pdf>
- <https://www.highlandwater.net/system/files/webform/conmal17.pdf>

<http://awaazsachki.com/?p=41688>

<https://shielded-gorge-28366.herokuapp.com/Econap.pdf>

[https://www.palpodia.com/upload/files/2022/07/duTB1ByxWOjLxt4gpvcN\\_04\\_3269e5deb9b43cbae4a](https://www.palpodia.com/upload/files/2022/07/duTB1ByxWOjLxt4gpvcN_04_3269e5deb9b43cbae4a85b4ade3facaa_file.pdf) [85b4ade3facaa\\_file.pdf](https://www.palpodia.com/upload/files/2022/07/duTB1ByxWOjLxt4gpvcN_04_3269e5deb9b43cbae4a85b4ade3facaa_file.pdf)

<https://www.sbunet.com/system/files/webform/Photo-Toolbox.pdf>

<https://www.golfmotion.com.au/sites/default/files/webform/Inteset-Secure-Lockdown--IE-Edition.pdf> <https://aocuoieva.com/algosim-crack-mac-win-latest/>

[https://www.rhodiusiran.com/wp-content/uploads/2022/07/Feather\\_Drops\\_Windows\\_7\\_Theme.pdf](https://www.rhodiusiran.com/wp-content/uploads/2022/07/Feather_Drops_Windows_7_Theme.pdf) [https://elprohookeridut.wixsite.com/pupletata/post/nexusfile-2021-4-1-full-product-key-pc-windows](https://elprohookeridut.wixsite.com/pupletata/post/nexusfile-2021-4-1-full-product-key-pc-windows-updated-2022)[updated-2022](https://elprohookeridut.wixsite.com/pupletata/post/nexusfile-2021-4-1-full-product-key-pc-windows-updated-2022)

[https://floating-taiga-40543.herokuapp.com/Silent\\_Sniper.pdf](https://floating-taiga-40543.herokuapp.com/Silent_Sniper.pdf)

<http://thebluedispatch.com/execparm-crack-with-serial-key-mac-win-latest-2022/>

[https://rakyatmaluku.id/upload/files/2022/07/ztzcrYlZpg7WdAHdTh1e\\_04\\_bac201ae53d9089aa7647e](https://rakyatmaluku.id/upload/files/2022/07/ztzcrYlZpg7WdAHdTh1e_04_bac201ae53d9089aa7647e42aaf466fd_file.pdf) [42aaf466fd\\_file.pdf](https://rakyatmaluku.id/upload/files/2022/07/ztzcrYlZpg7WdAHdTh1e_04_bac201ae53d9089aa7647e42aaf466fd_file.pdf)

[https://facethai.net/upload/files/2022/07/Zls14x8dRAeNj8LiXXjN\\_04\\_bac201ae53d9089aa7647e42aaf](https://facethai.net/upload/files/2022/07/Zls14x8dRAeNj8LiXXjN_04_bac201ae53d9089aa7647e42aaf466fd_file.pdf) [466fd\\_file.pdf](https://facethai.net/upload/files/2022/07/Zls14x8dRAeNj8LiXXjN_04_bac201ae53d9089aa7647e42aaf466fd_file.pdf)